, tushu007.com

<<MasterCAM X3

<<MasterCAM X3

- 13 ISBN 9787811238617
- 10 ISBN 7811238616

出版时间:2010-3

页数:257

PDF

更多资源请访问:http://www.tushu007.com

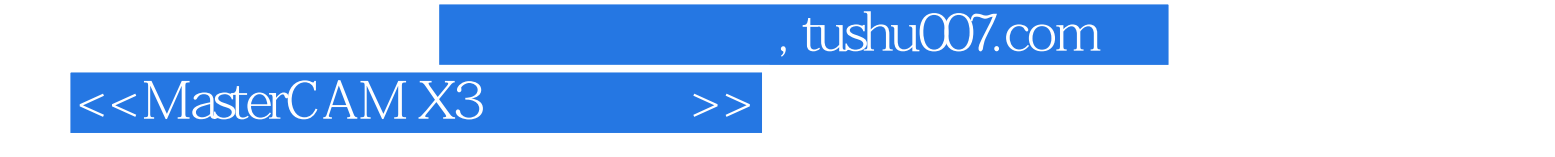

MasterCAMX3 CAD CAM

CAD CAM

 $,$  tushu007.com

## <<MasterCAM X3

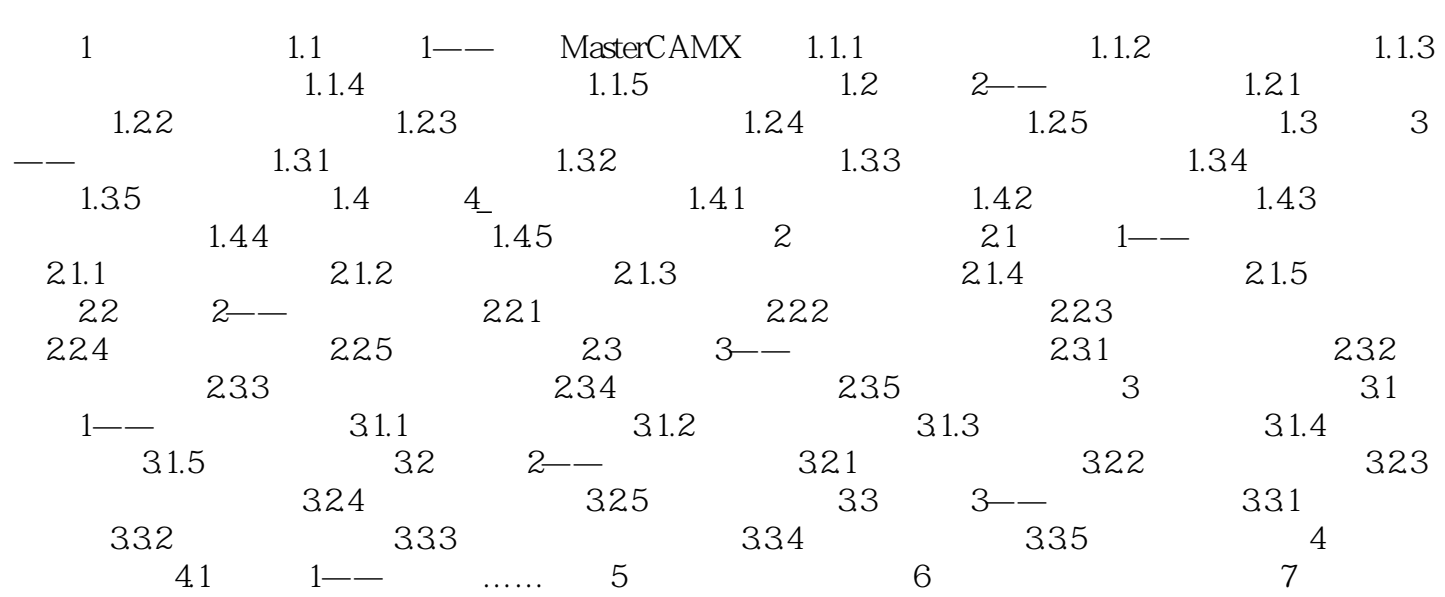

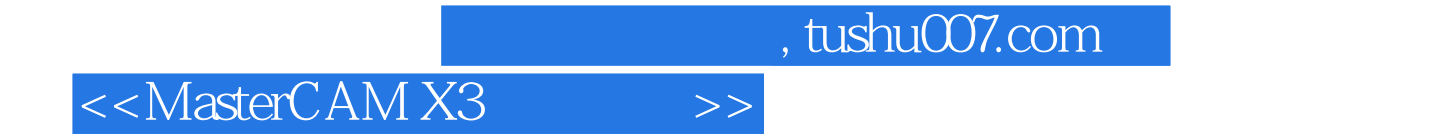

本站所提供下载的PDF图书仅提供预览和简介,请支持正版图书。

更多资源请访问:http://www.tushu007.com